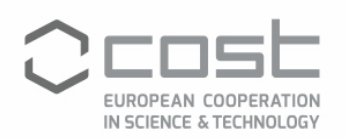

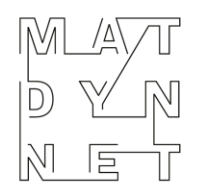

Mathematical models for interacting dynamics on networks

## COST ACTION CA18232

## **OPEN CALL FOR A VIRTUAL NETWORKING SUPPORT (VNS) GRANT**

## 21 JUNE 2021

The COST Action CA18232 "Mathematical models for interacting dynamics on networks" invites applications for a Virtual Networking Support (VNS) grant.

These grants aim at promoting virtual collaboration as a complement to traditional ways of collaboration within the research and innovation communities. This mechanism intends to stimulate virtual collaboration among the members of a given Action.

**Eligibility criteria.** To apply, you must:

• be an Action participant with a primary affiliation to an institution located in a COST Full or Cooperating Member country or an MC Observer from a COST Near Neighbour Country.

• be prepared to develop a virtual networking strategy, coordinate the call for expression of interest for the Virtual Mobility Grants and draft at the end of the grant period a report to be approved by the MC.

The successful applicant shall take the Virtual Networking Support (VNS) Manager role in the COST Action. See the relevant COST documentation listed below for the full conditions of the grant.

**Evaluation Criteria.** The following evaluation criteria shall be used:

- 1. Active participation in the Action
- 2. Excellent communication and organisational skills
- 3. Operational technical knowledge of various online tools
- 4. COST Excellence and Inclusiveness Policy

Applications will be evaluated by an appointed Committee.

**What and how much will be covered?** A financial contribution of up to EUR 4,000 can be awarded per Grant Period. The grant does not necessarily cover all expenses related to undertaking the virtual networking coordination role. The Grant Holder shall pay the approved grant to the grantee after the MC has approved the grantee's report and no later than 15 days after the end of Grant Period. This Grant Period ends on 31 October 2021.

**When?** The call will be open until **Monday, 5 July 2021**.

**How to apply?** All applications are managed via the e-COST system. Log in to your e-COST account, select the "VNT Application" tab, and follow the instructions. To encode a new application, click on 'Apply for grant'.

After encoding correctly the VNT application form, the applicant also needs to upload the actual VNT application by uploading it as a supporting document:

- VNT grant Application template: COST template for VNS grant applications (www.cost.eu/virtual\_networking\_support\_grant\_application).
- Upload of Grant Application document: actual VNS application. It can be submitted in various file formats and up to 2 MB in size. Uploading of multiple supporting documents is allowed.

The application shall include the following information:

1. A description of how the COST Action can benefit from developing virtual networking activities, with a focus on:

• Progress towards the MoU objectives and deliverables.

• COST Excellence and inclusiveness Policy, specially towards the support of researchers in COST Inclusiveness Target Countries.

• Stakeholder engagement and promoting the participation of researchers from NNC and IPC (COST Global Networking).

2. A proposal for the strategy outline on virtual networking, including an approach for coordinating Virtual Mobility Grants (where relevant) by:

- Opening calls and managing the evaluation process for awarding the Virtual Mobility Grants.
- Supporting and advising beneficiaries of the Virtual Mobility Grant.

After adding the supporting document(s), the applicant can submit the grant application.

## **For more information**

- For more information on the Action, its scope and aims, as well as up-to-date information on the grants' calls, consult the Action website:<https://www.mat-dyn-net.eu/>
- The COST user's guide Virtual Networking Tools (VNT), including step-by-step instructions on how to apply[: https://www.cost.eu/wp-content/uploads/2021/05/VNT-userguide.pdf](https://www.cost.eu/wp-content/uploads/2021/05/VNT-userguide.pdf)
- VNS templates: www.cost.eu/virtual\_networking\_support\_grant\_application www.cost.eu/virtual\_networking\_support\_grant\_report
- The COST Vademecum (funding rules and obligations of the grantee, pp. 36-37): https://www.cost.eu/wp-content/uploads/2021/04/Vademecum-V9-28-April-20212-1.pdf

Please direct any inquiries to **Mojca Vilfan, mojca.vilfan@fgg.uni-lj.si.**